#### Beispiel Kampagnen-Post mit Canva erstellen

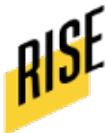

Ein kurzer Leitfaden zu

## **TIPPS GEGEN** 非

# **DU FÜHLST<br>DICH EINSAM?**

Wieso nicht ein Online-Treffen mit deinen Freund\*innen organisieren?

### **TREFFEN**

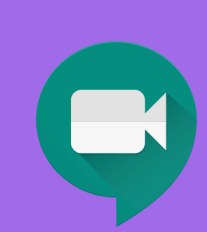

Trifft euch über Zoom, Skype oder ein anderes Konferenz-Tool

### **2. ONLINE SPIELE**

Spielt gemeinsam Scribble, Uno oder werdet kreativ und denkt euch alternative Spiele aus

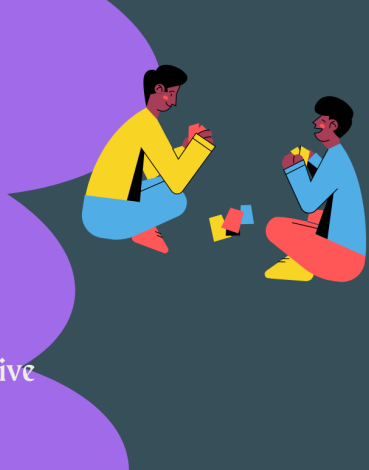

#### **3. NETFLIX PARTY**

Lust auf einen Kinoabend? Organisiert eine Netflix-Party über Google Chrome und genießt einen virtuellen Filmabend inclusive Chatfunktion

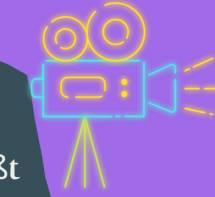